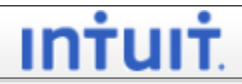

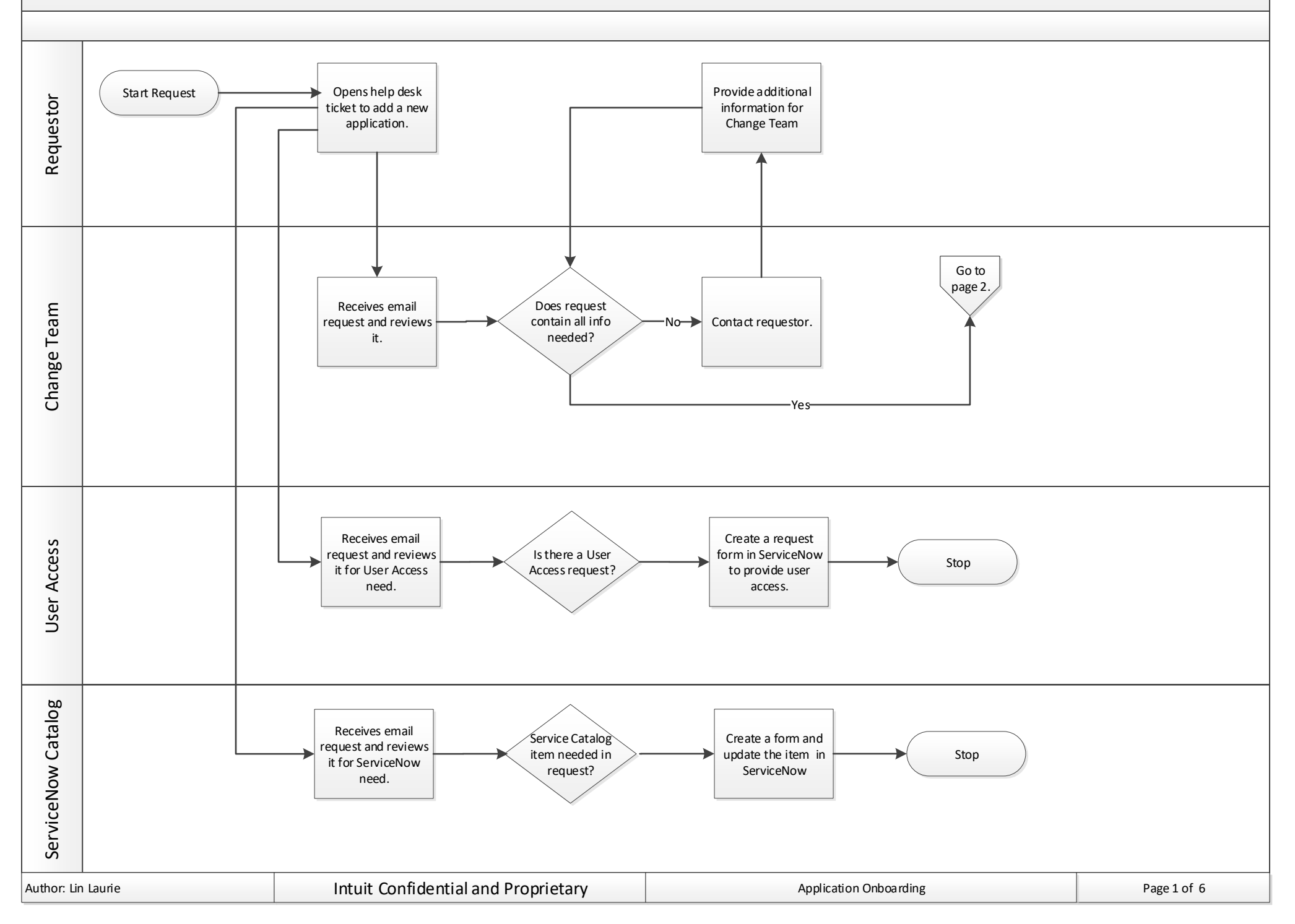

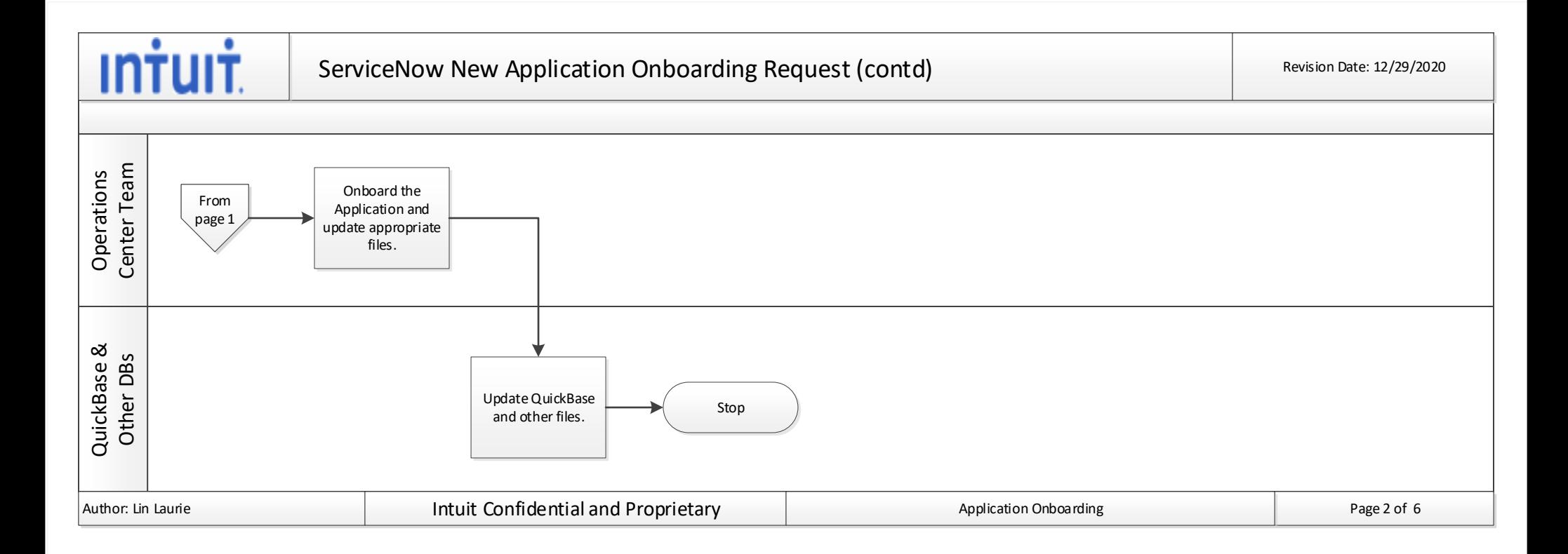

<span id="page-2-0"></span>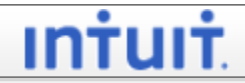

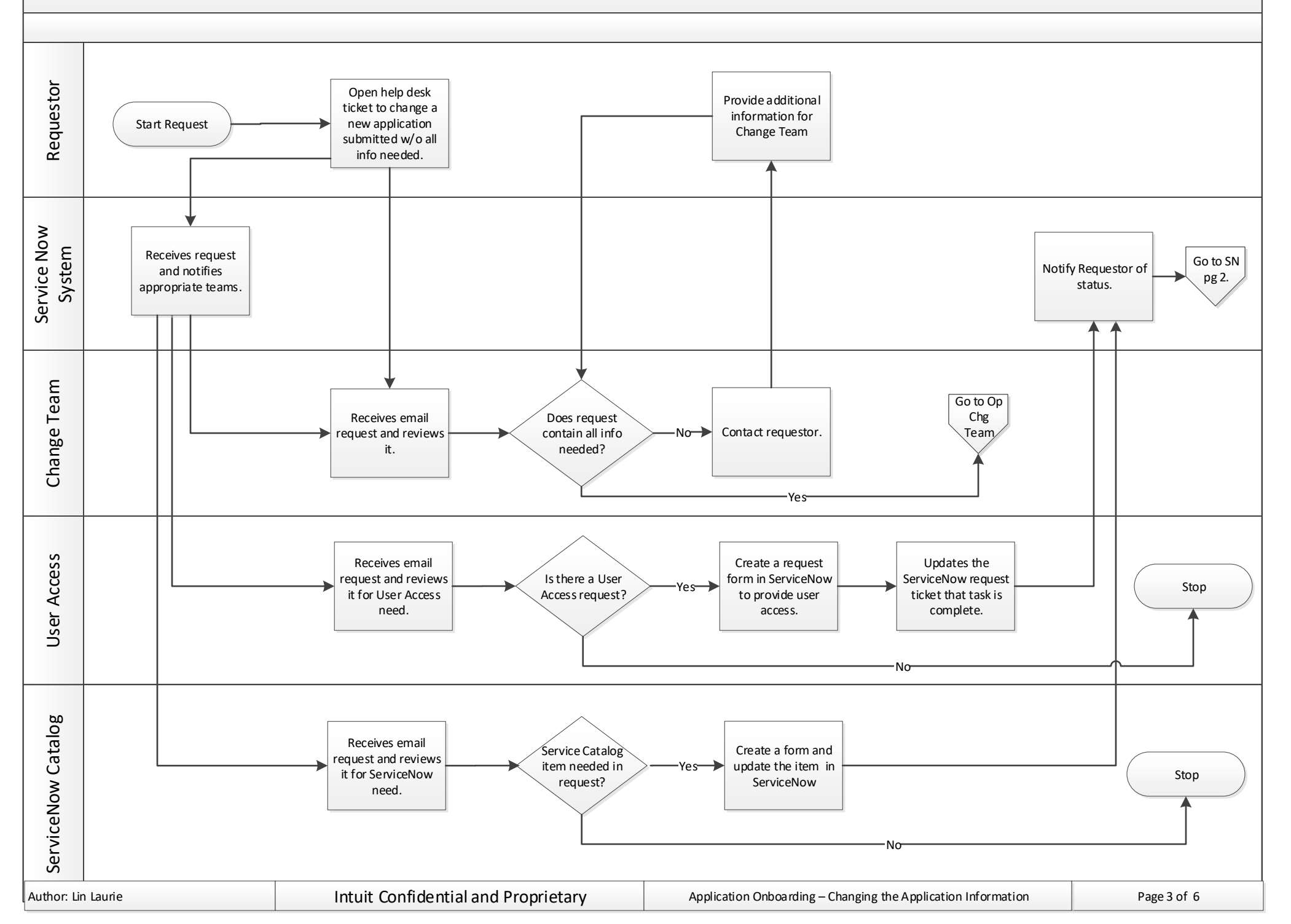

<span id="page-3-0"></span>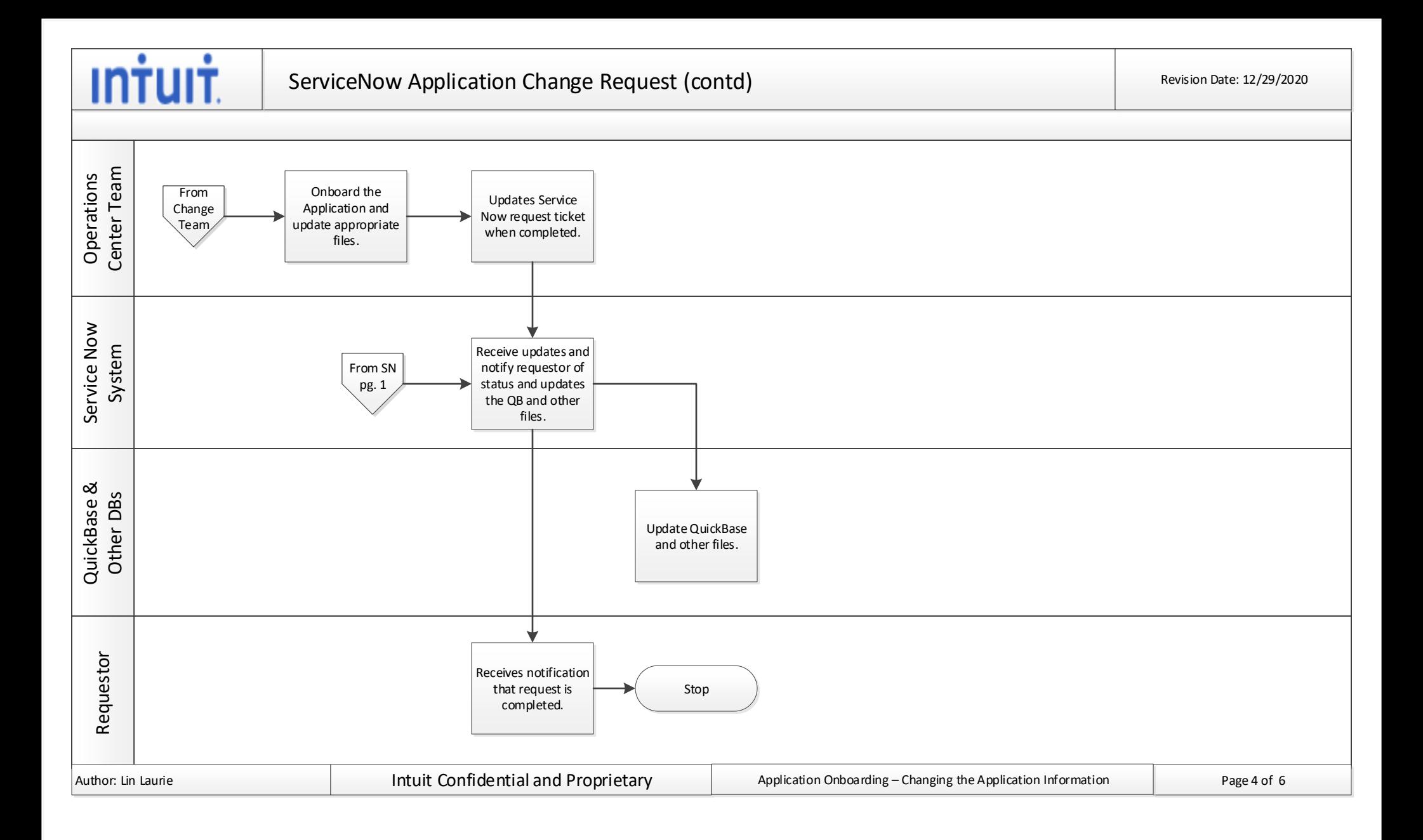

## **Intuit**

## ServiceNow Data Discrepancy Correction Request Revision Date: 12/29/2020 Revision Date: 12/29/2020

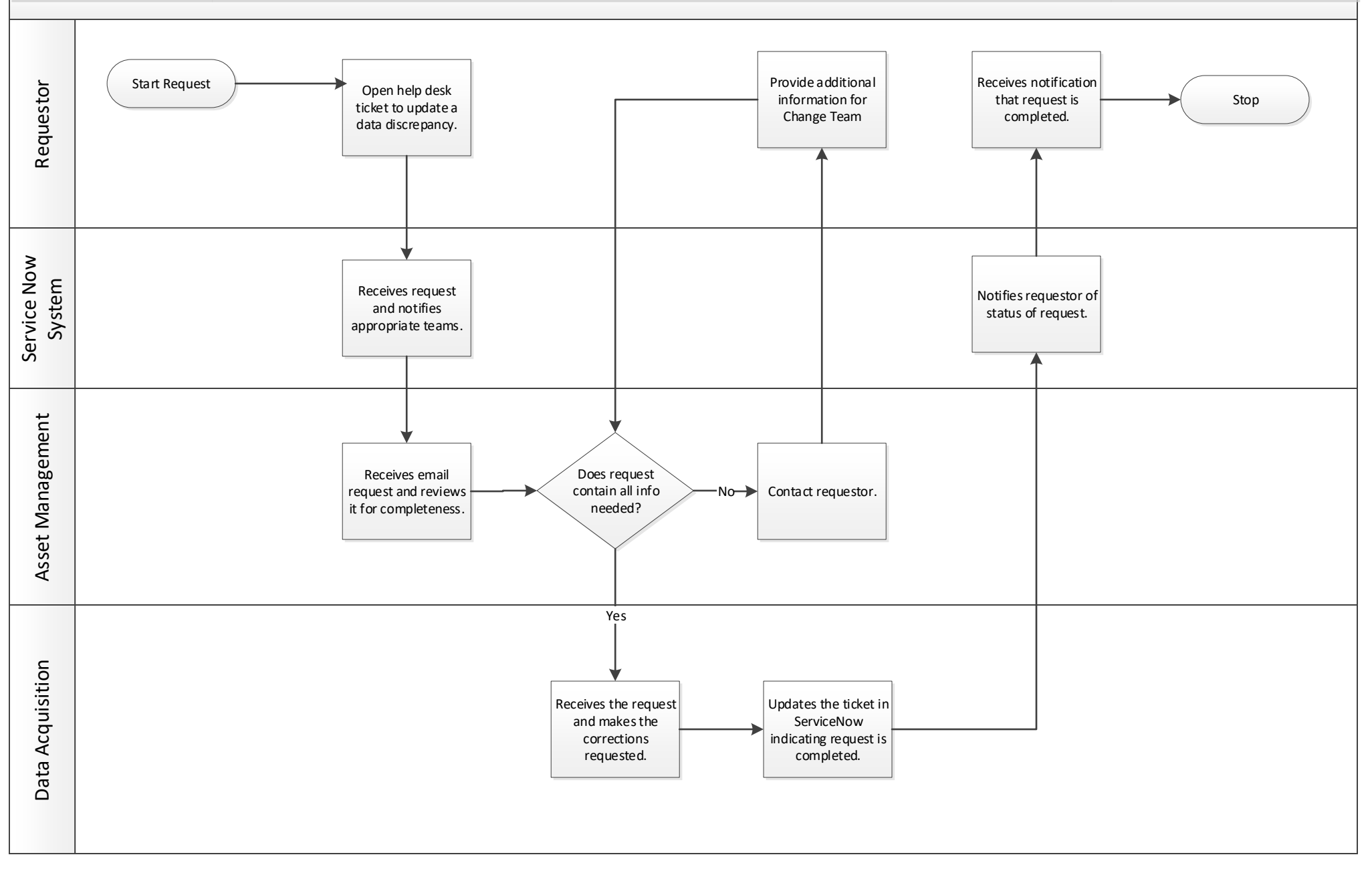

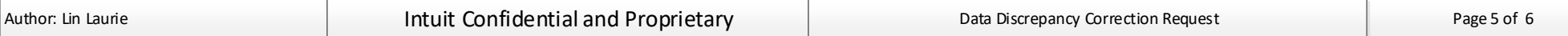

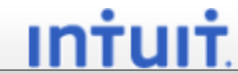

## ServiceNow Missing Hardware Asset Request **Revision Date: 12/29/2020** Revision Date: 12/29/2020

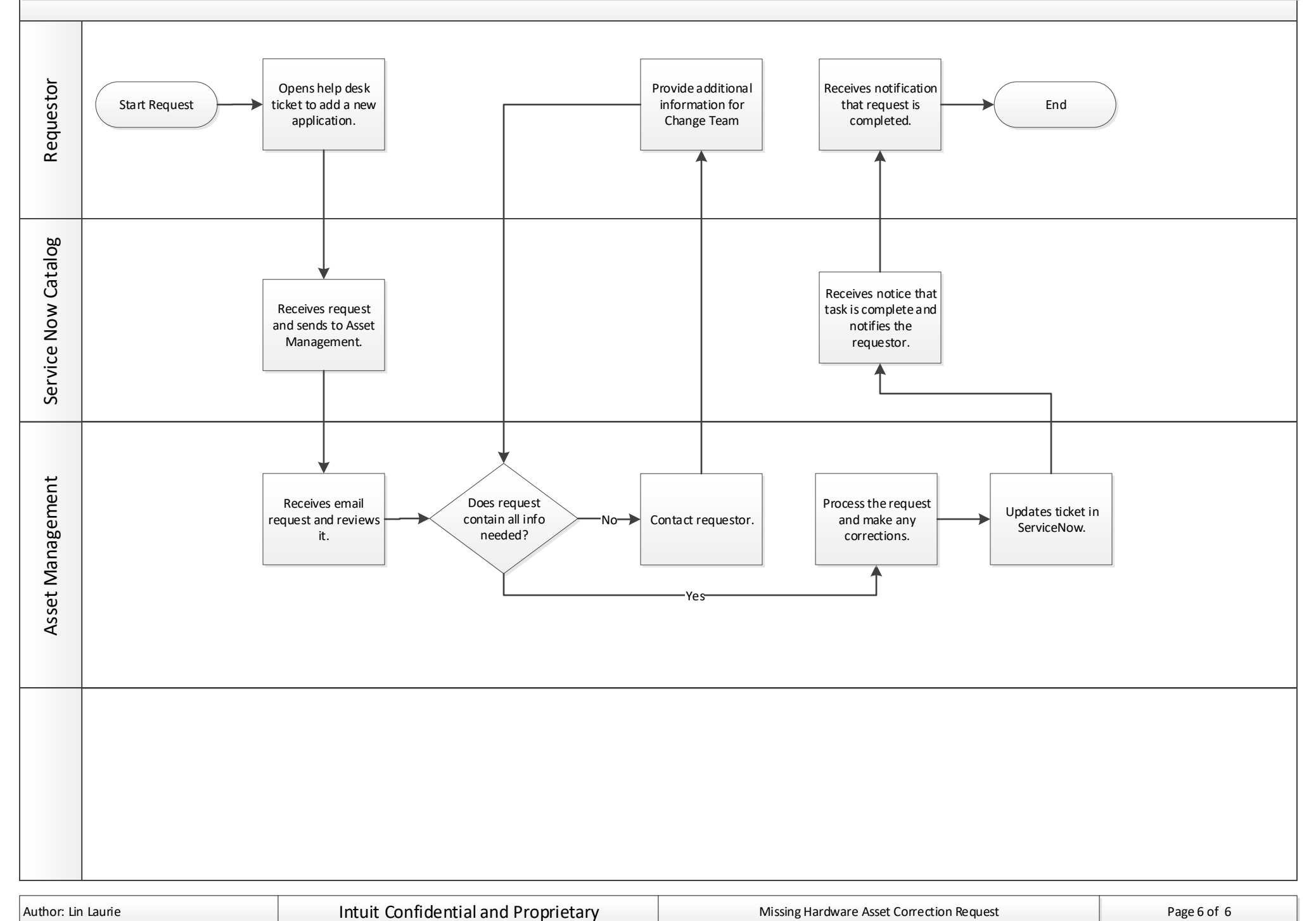